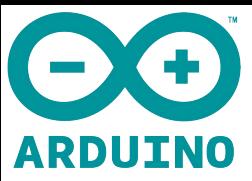

# *GPS NEO-8M Satellite Positioning Module Dev Board for Arduino STM32 C51*

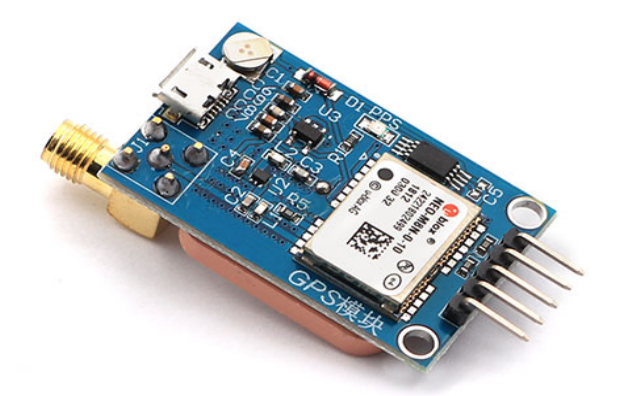

#### *Overview:*

This GPS module is based on the NEO-8M, can be used for satellite positioning. The module supports NMEA standard protocol output, built-in FLASH, and can save the setting information after power-off without external EEPROM.

This module has an on-board ceramic antenna, which can easily locate the satellite in an open place without an external antenna. It also welded with an SMA head, which can be used for an external antenna, to make the search positioning ability more stronger.

When using, you can debug the GPS module using the data cable via the micro USB interface. Or through the reserved serial port interface, use USB to serial port modules or external MCU to receive the GPS information.

#### *Features:*

- On-board with ceramic antenna, which can easily locate the satellite in an open place without an external antenna.
- Welded with an SMA head, used for an external antenna to make the positioning ability stronger.
- Comes with micro USB interface, for debugging the GPS module via data cable.
- Reserved serial port interface, used for USB to serial port modules or external MCU to receive the GPS information.
- Comes with a signal indicator, indicating whether the GPS receive the information or not.

## *Dimensions:*

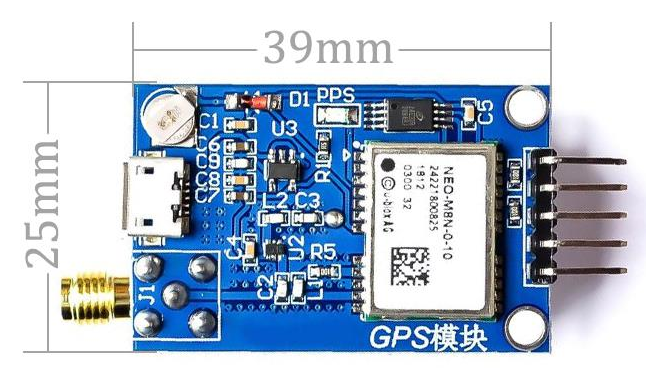

# *Element & Interface Description:*

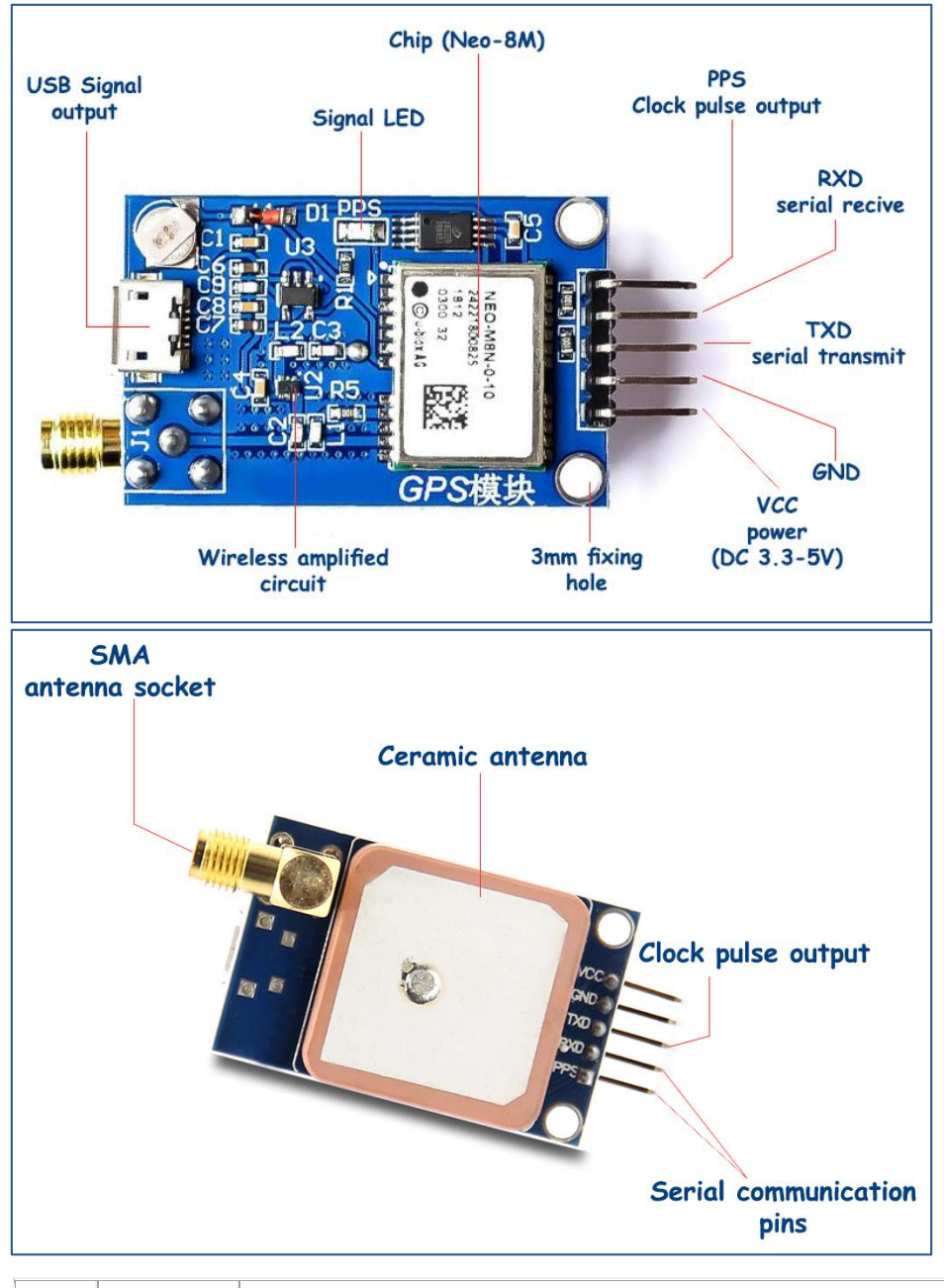

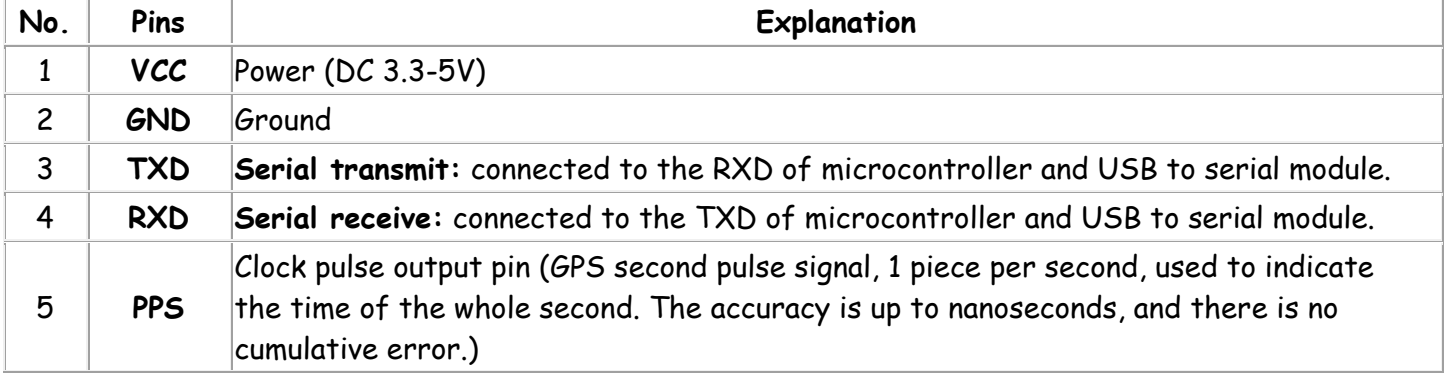

#### *Technical Parameters:*

- Operating Voltage: DC 3.3-5V
- Current: 40mA
- Default buad rate: 9600 ( modified through U-CENTER)
- Output frequency: 1Hz ( modified through U-CENTER)

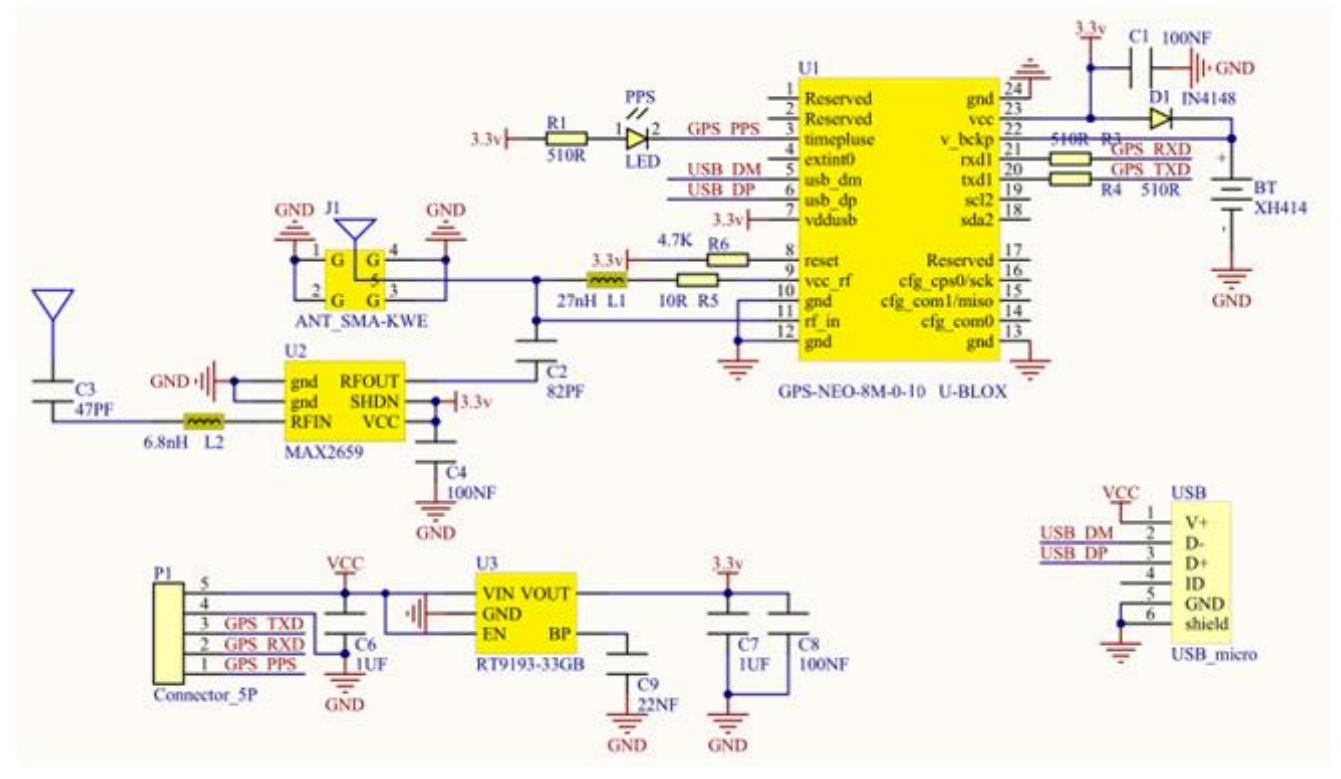

## *Example Use:*

**Step1:** Connect the FT232 module to the computer, and install well the driver. Then for **computer properties - Device Manager**, find the corresponding COM port (COM297).

**Step2:** Connect the GPS module to FT232 module, shown below. (**Note:**FT232 module Not Included)

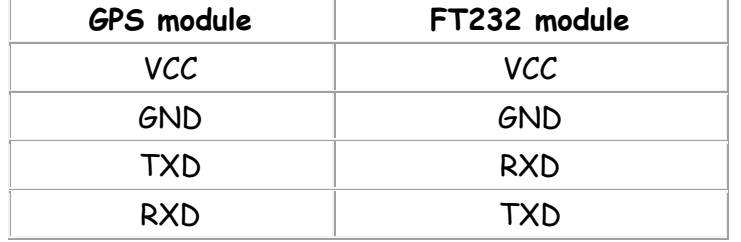

**Step3:** Use the functional debug assistant to debug it, for GPS positioning function, set the COM port and baud rate (default 9600). Open the serial port, wait for a moment, it will show your positioning.

**Note:** The GPS module is only for outdoor use, cannot be positioned indoor.

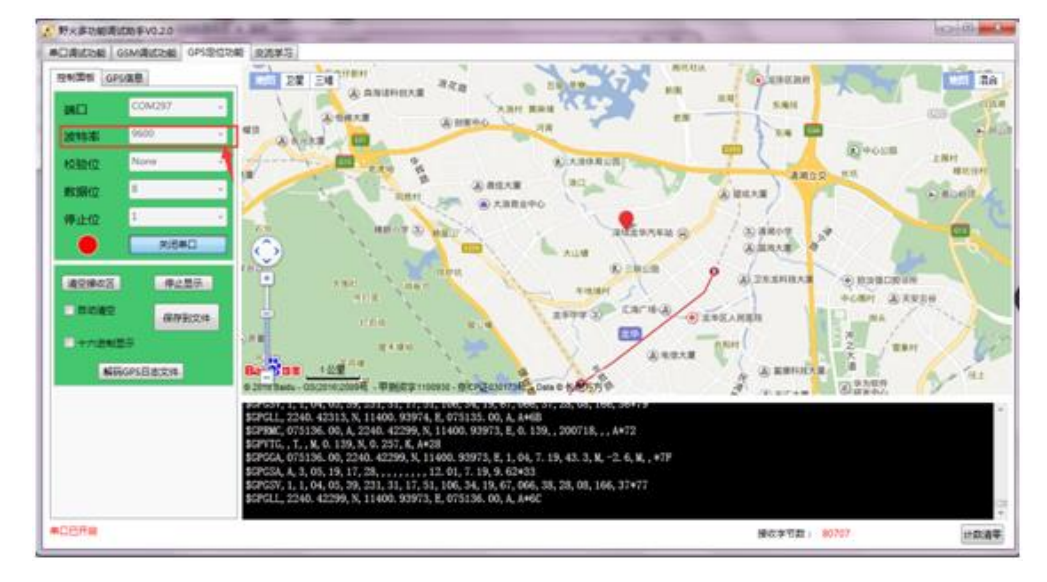